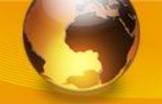

# **Computer Application for IE**

# **KEYBOARDING TECHNIQUES**

M. Rasti-Barzoki

Website: rasti.iut.ac.ir

92-1

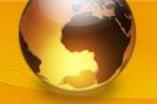

**Keyboarding Techniques** 

## **Learning Objectives**

Why is proper typing technique important?

 What keyboarding techniques should be used when typing on a computer keyboard?

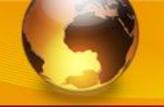

**Keyboarding Techniques** 

## **Ergonomics**

 Ergonomics – the study of how a person's work environment and tools affect the person

 Ergonomists design workspaces and tools that help people do their jobs and use their tools comfortably and safely

• Examples:

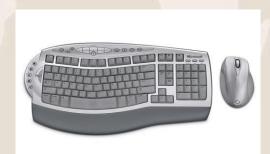

Ergonomic keyboard and mouse

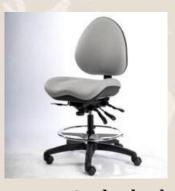

Ergonomic desk chair

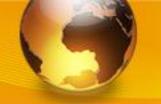

**Keyboarding Techniques** 

#### **Your Workstation**

Workstation – the arrangement of the monitor, keyboard, mouse, copy, and other materials on the desk

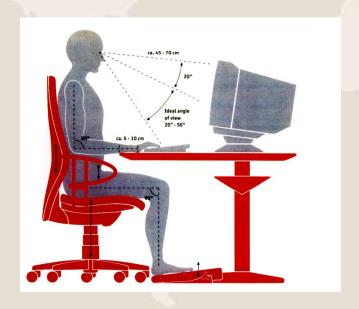

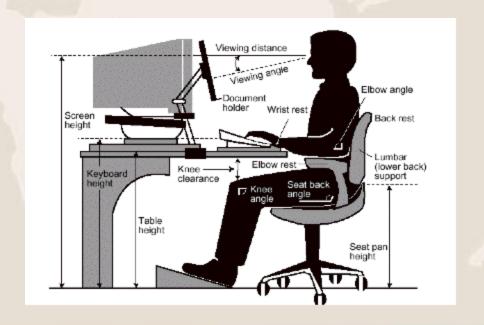

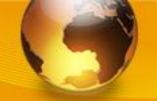

**Keyboarding Techniques** 

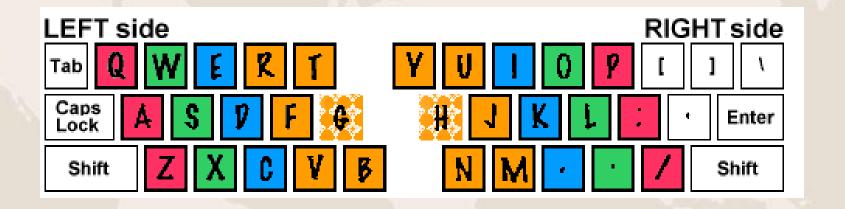

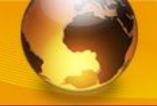

**Keyboarding Techniques** 

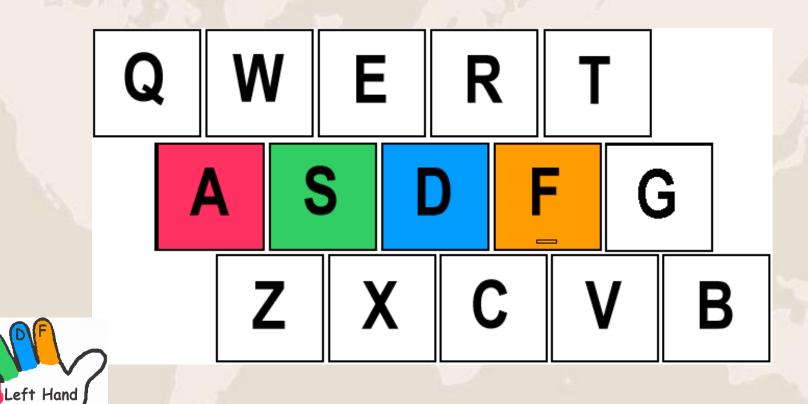

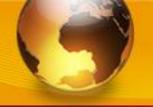

**Keyboarding Techniques** 

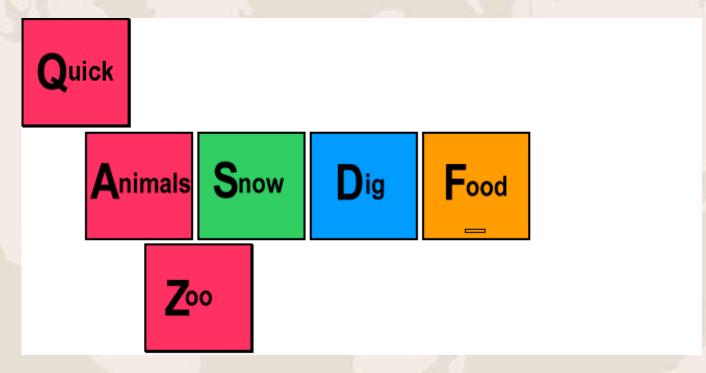

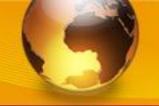

**Keyboarding Techniques** 

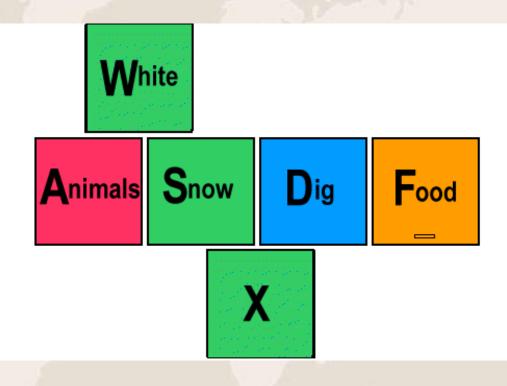

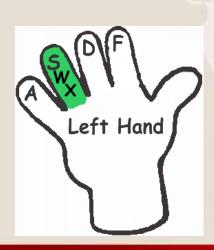

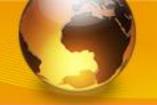

**Keyboarding Techniques** 

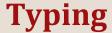

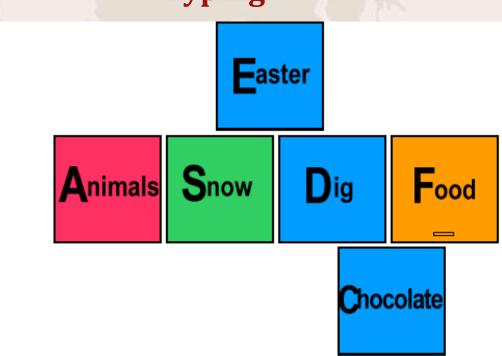

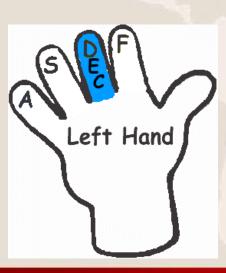

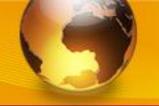

**Keyboarding Techniques** 

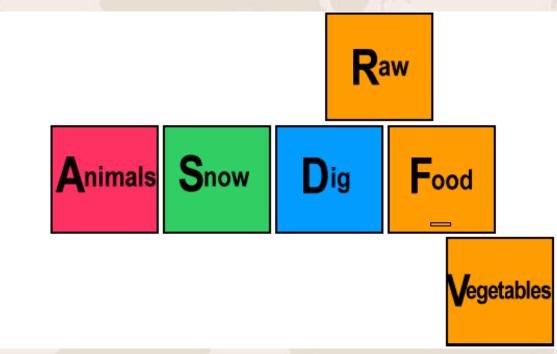

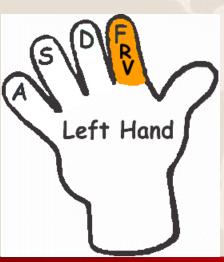

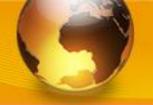

**Keyboarding Techniques** 

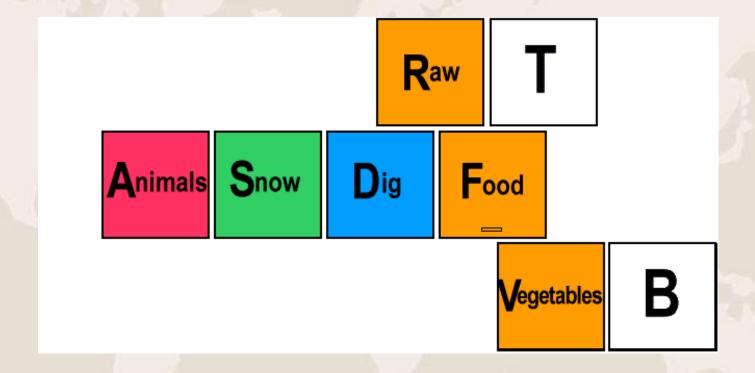

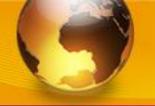

**Keyboarding Techniques** 

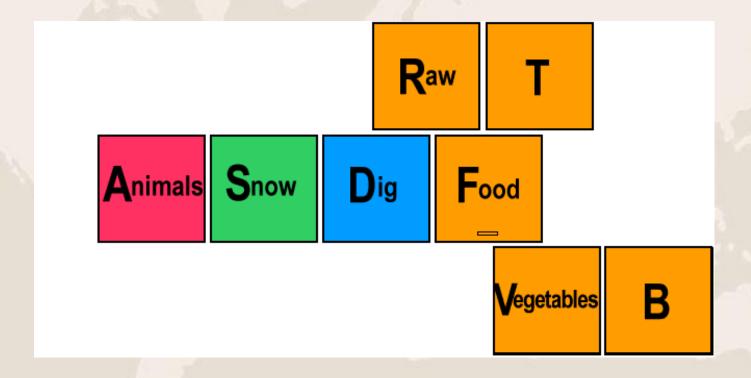

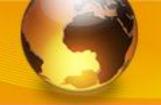

**Keyboarding Techniques** 

- Use keyboard shortcuts whenever possible to avoid constant use of the mouse
  - Ctrl+N = New document
  - Ctrl+S = Save
  - Ctrl+B = Bold
  - Ctrl+U = Underline
  - Ctrl+X = Cut
  - Ctrl+C = Copy
  - Ctrl+V = Paste
  - Ctrl=A = Select All Text

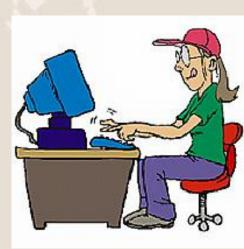

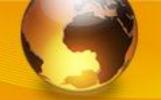

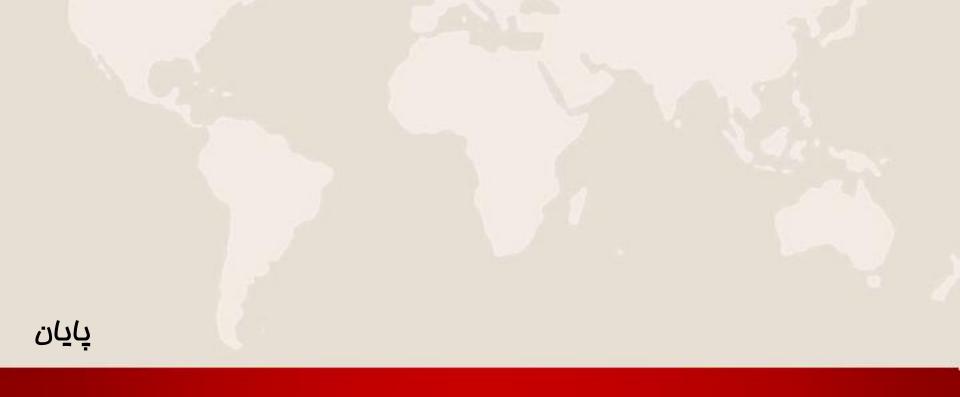